# **FONCTIONNEMENT D'UN MOTEUR DE RECHERCHE**

### **Activité**

## *Pour chaque requête ci-dessous, note le nombre de résultats obtenus*

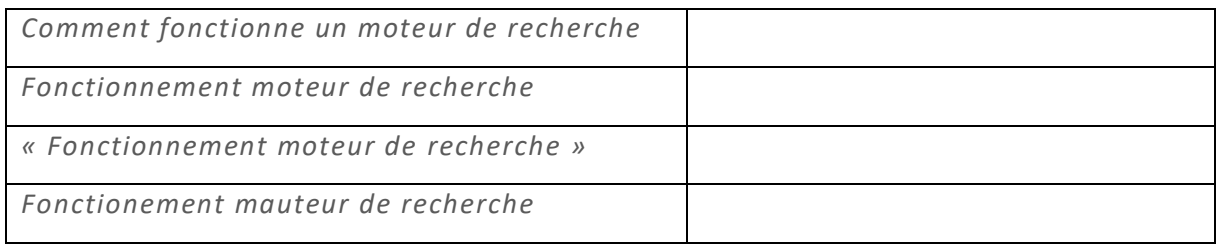

## *Tableau 1. Les principaux opérateurs interprétés par Google (Sire, Guillaume. Les moteurs de recherche. La Découverte, 2016)*

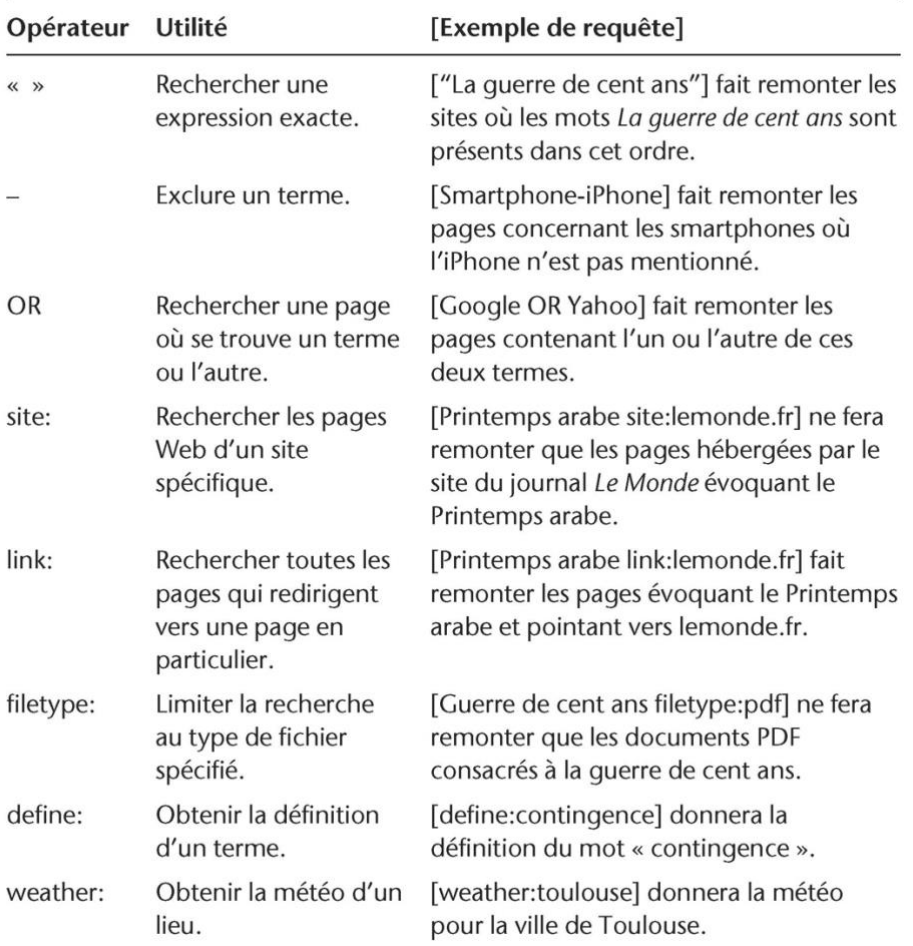

*Comment fonctionne un moteur de recherche : l'exemple de Google<sup>1</sup> , Gaëlle Sogliuzzo*

# **COMMENT FONCTIONNE LA RECHERCHE GOOGLE**

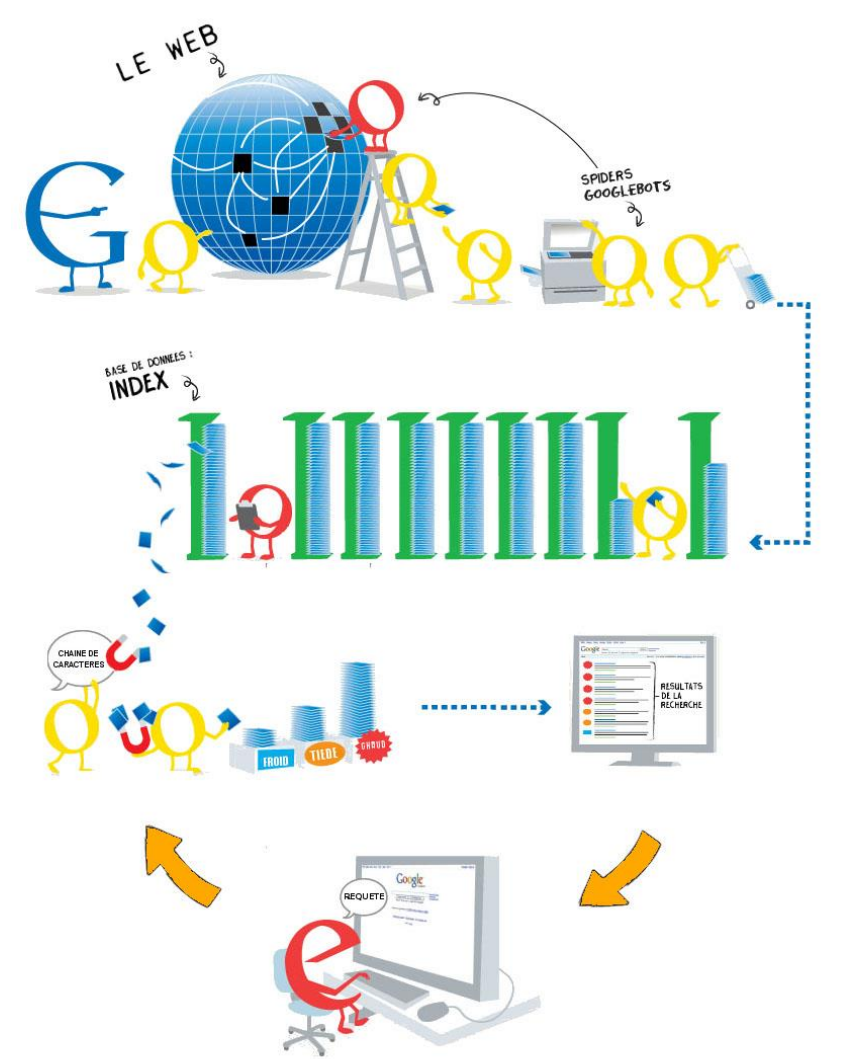

### ROBOT D'EXPLORATION

Des logiciels d'exploration, appellés "crawlers" ou<br>"spiders", explorent régulièrement le web en parcourant les réseaux de liens. Ils scannent les pages qu'ils trouvent.

## ROBOT D'INDEXATION

Le robot d'indexation extrait les données des pages scannées (URL, titre, motsclés sous forme de chaines de caractères), puis les classe pour former l'index de la base de données de Google

#### **MOTEUR D'INTERROGATION**

Interface entre l'internaute et l'index, le moteur d'interrogation récupère la requête tapée dans le formulaire, la compare aux données de l'index, puis recueille les résultats qu'il classe avant de les afficher. (voir l'algorithme de recherche Google)

*<sup>1</sup> [\(http://beaumont-redon.fr/wp/cultureinfomedias/wp-content/blogs.dir/31/files/2013/11/Fiche-eleve-1-Sch%C3%A9ma](http://beaumont-redon.fr/wp/cultureinfomedias/wp-content/blogs.dir/31/files/2013/11/Fiche-eleve-1-Sch%C3%A9ma-de-fonctionnement-de-google.jpg)[de-fonctionnement-de-google.jpg](http://beaumont-redon.fr/wp/cultureinfomedias/wp-content/blogs.dir/31/files/2013/11/Fiche-eleve-1-Sch%C3%A9ma-de-fonctionnement-de-google.jpg)*